# **DAFTAR ISI**

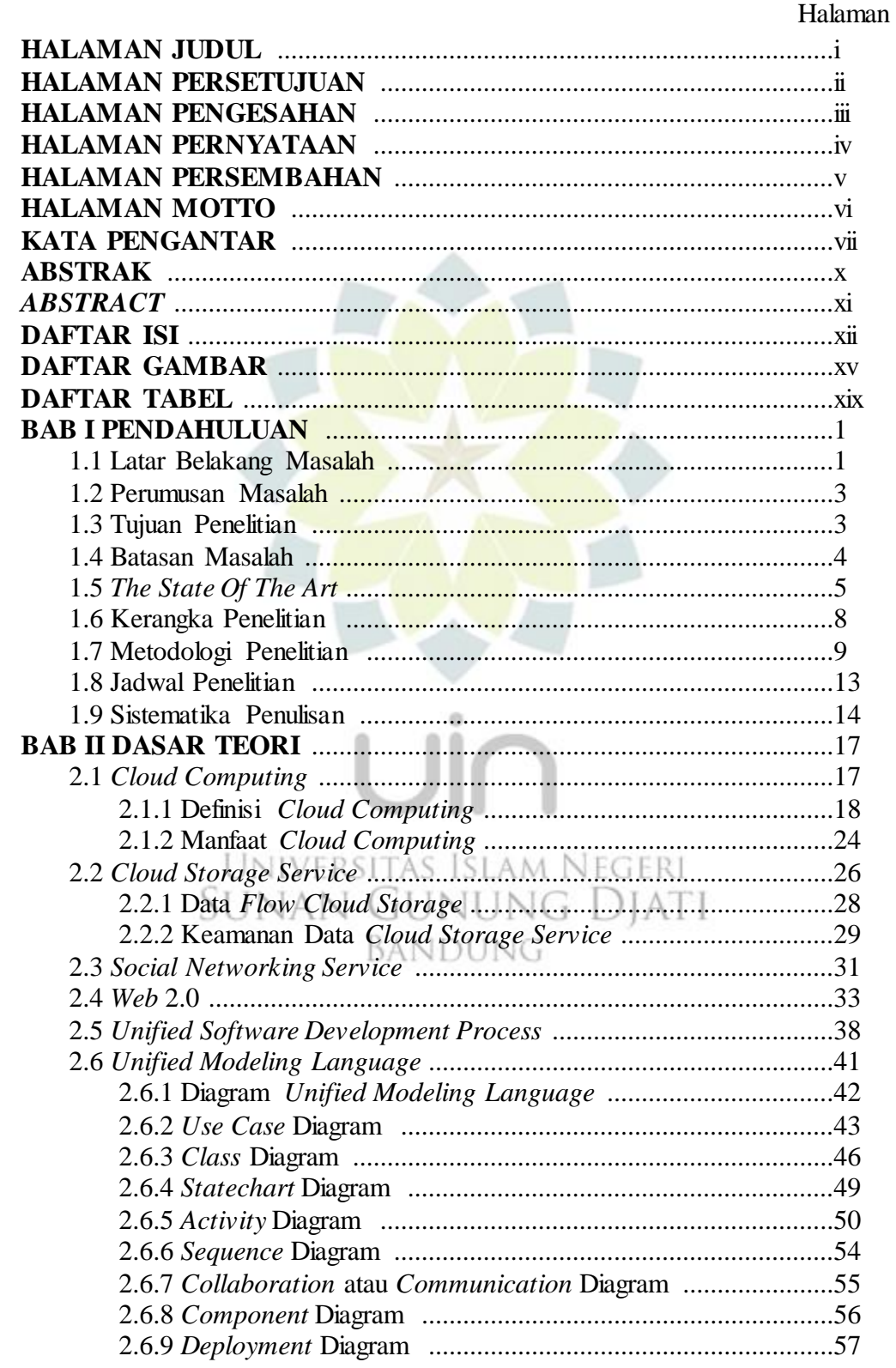

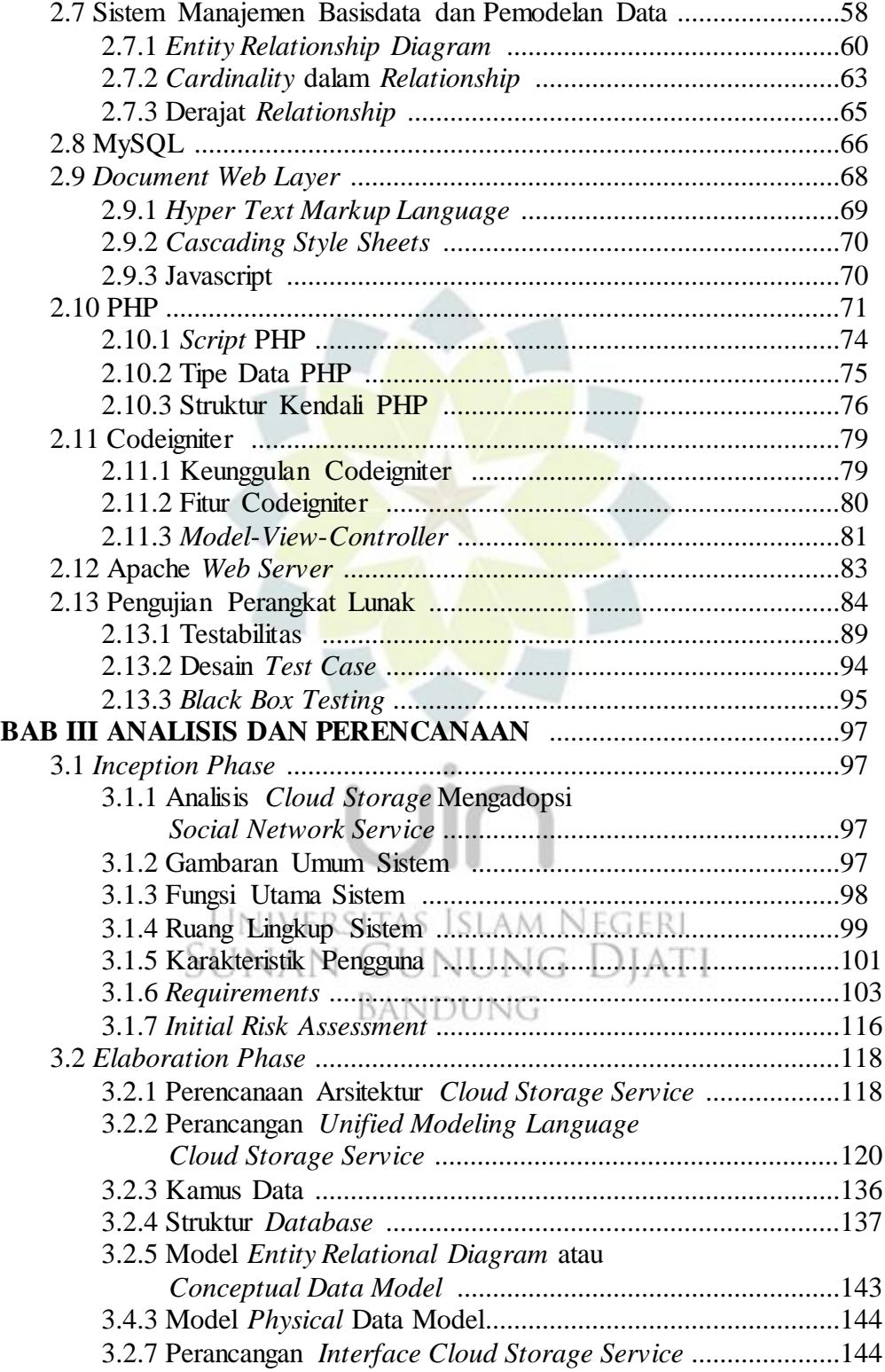

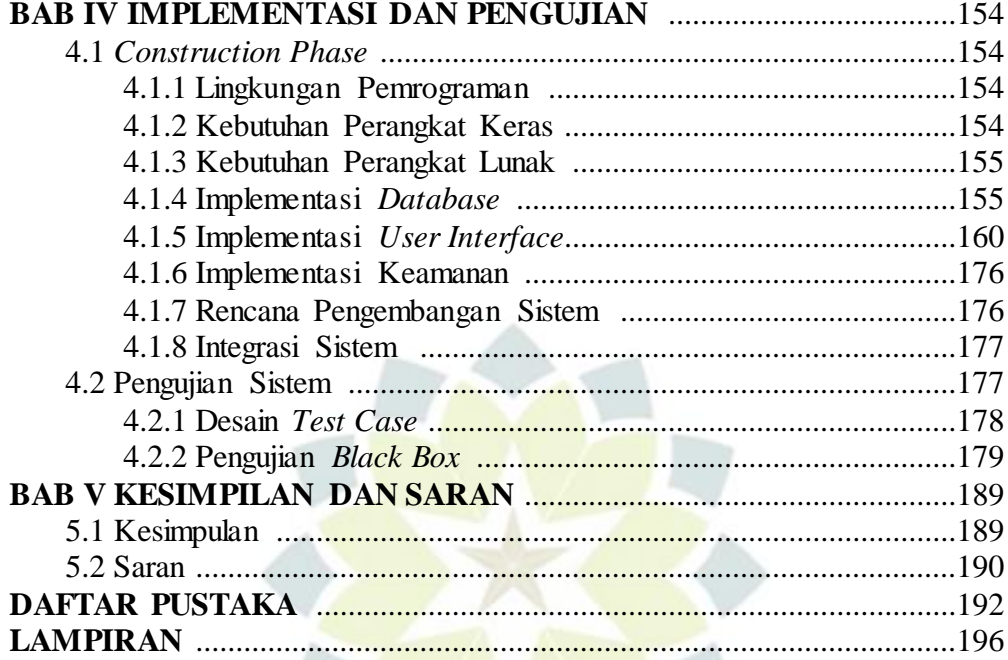

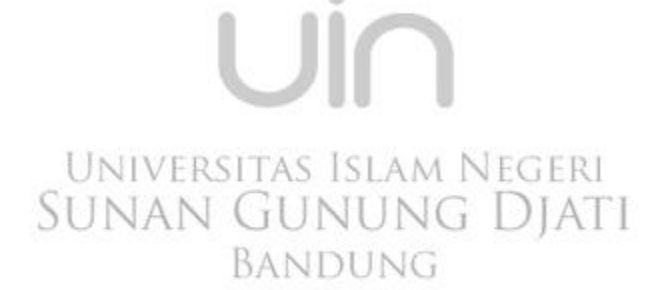

 $\langle \Phi$ 

# **DAFTAR GAMBAR**

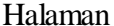

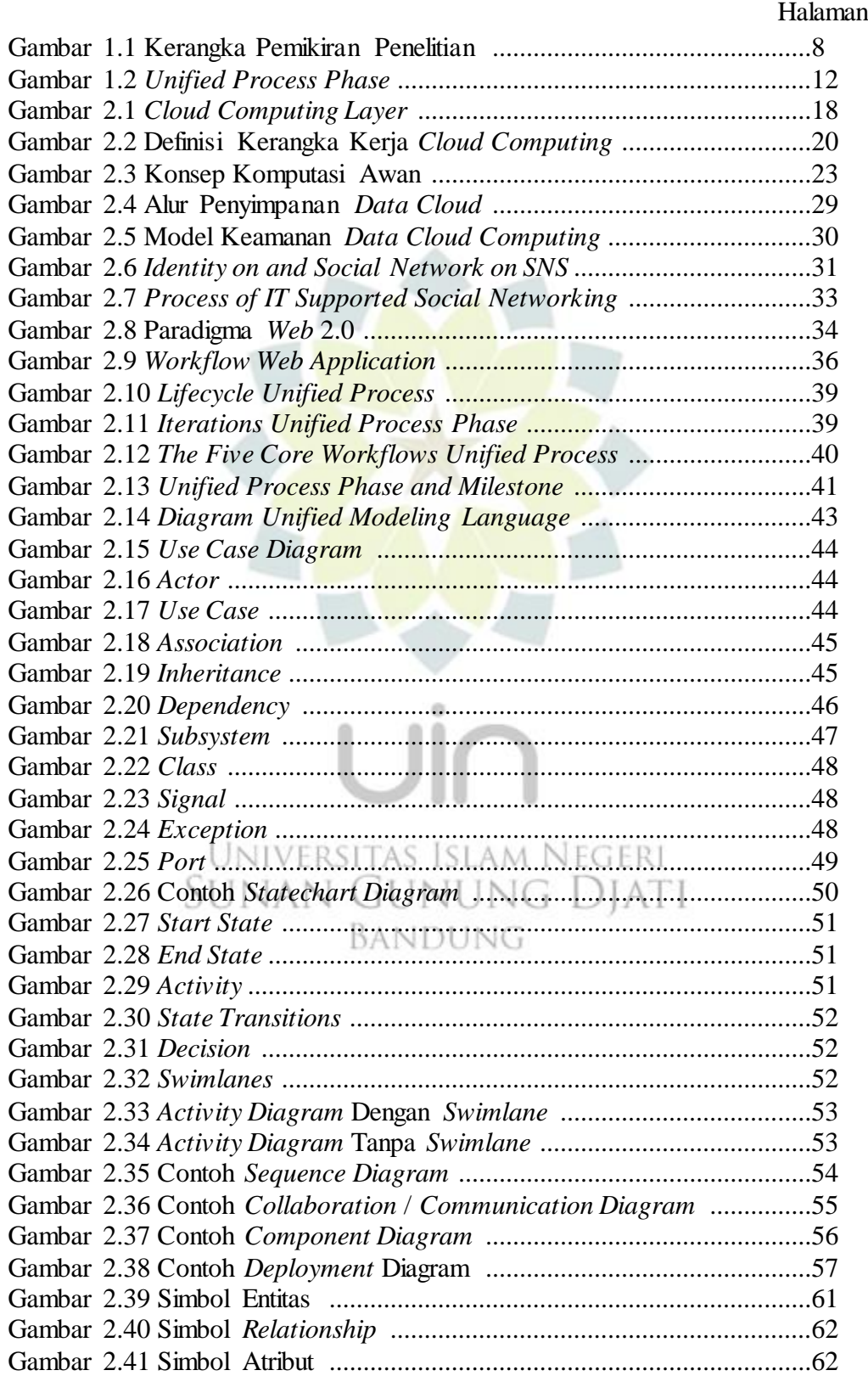

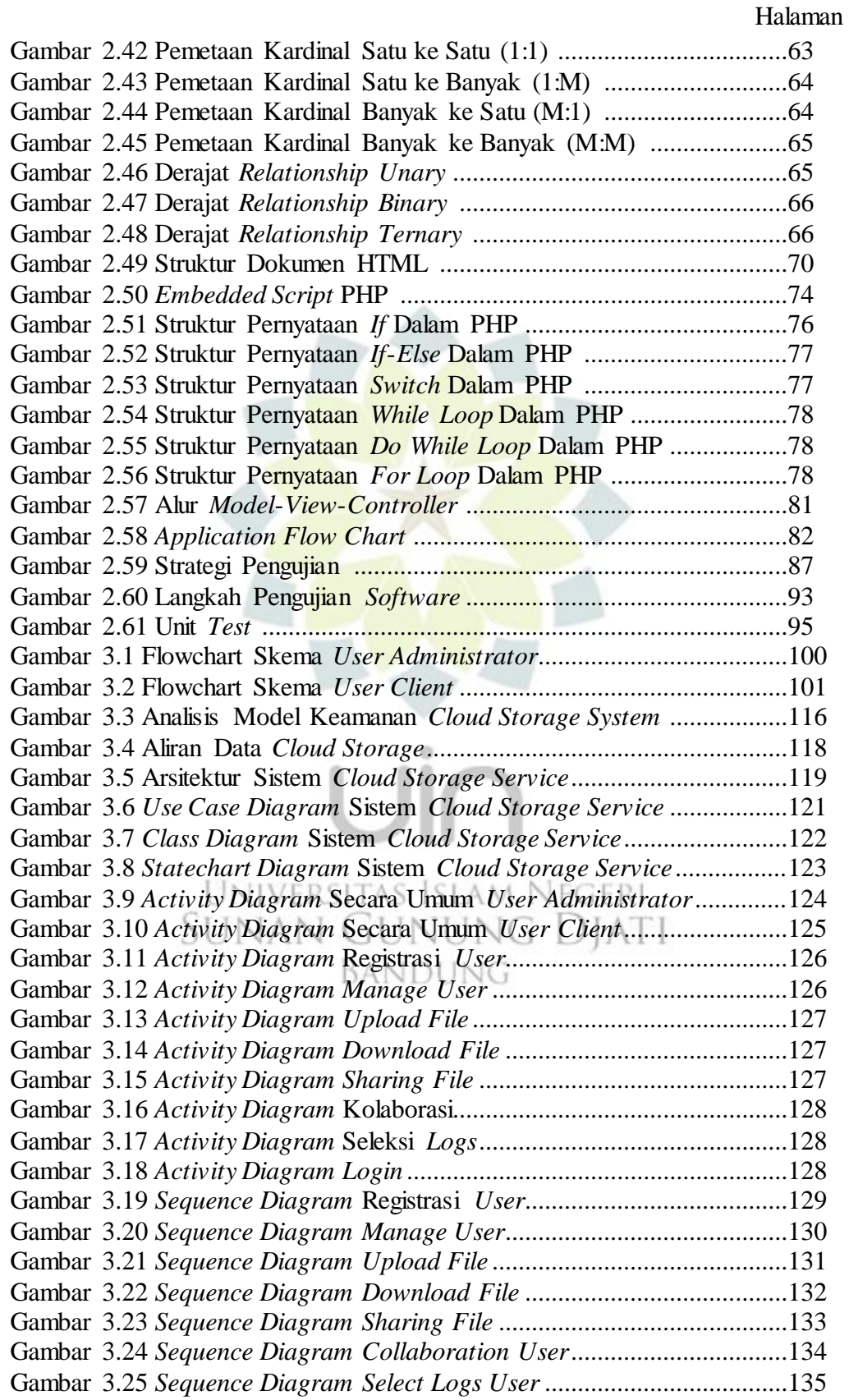

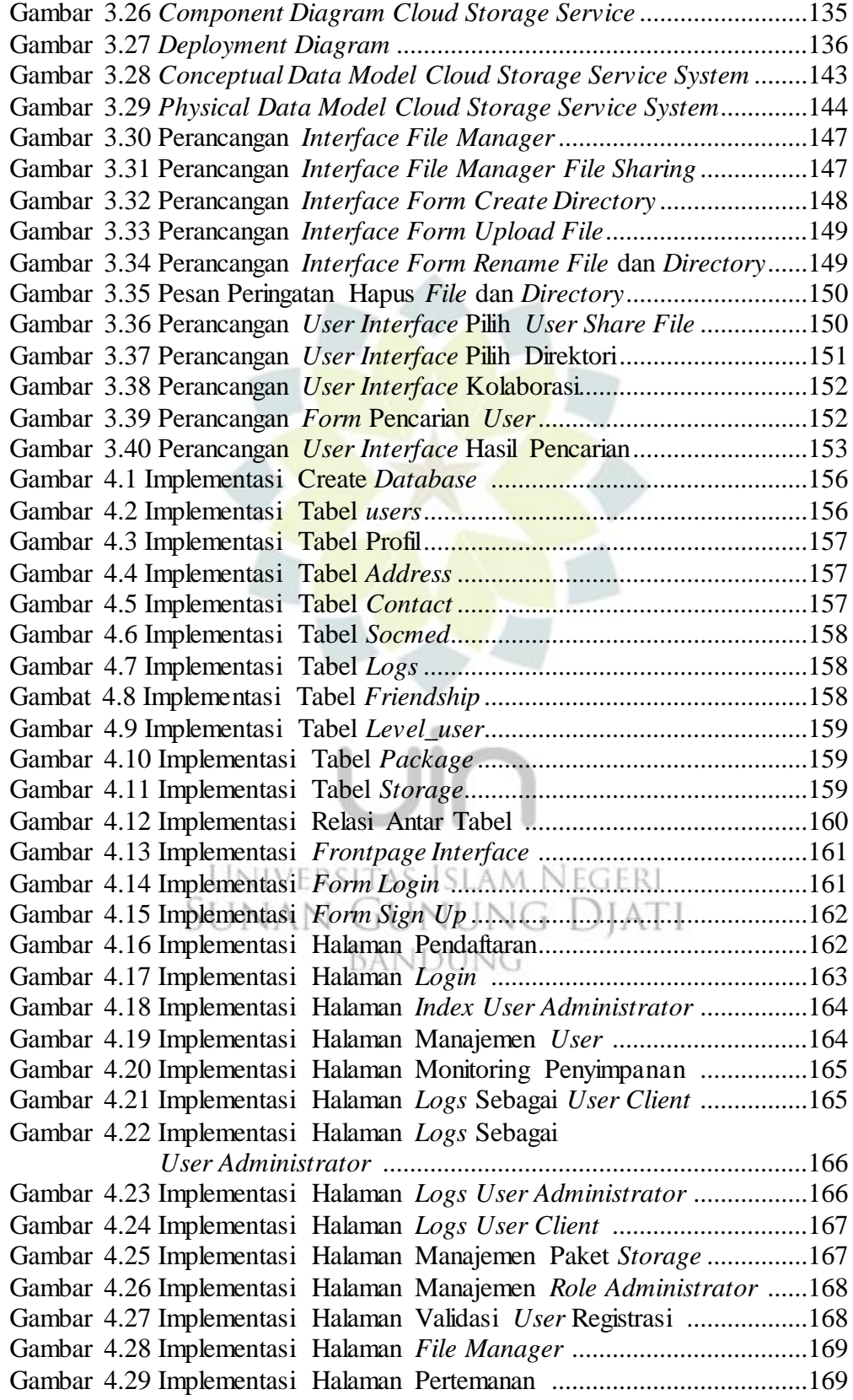

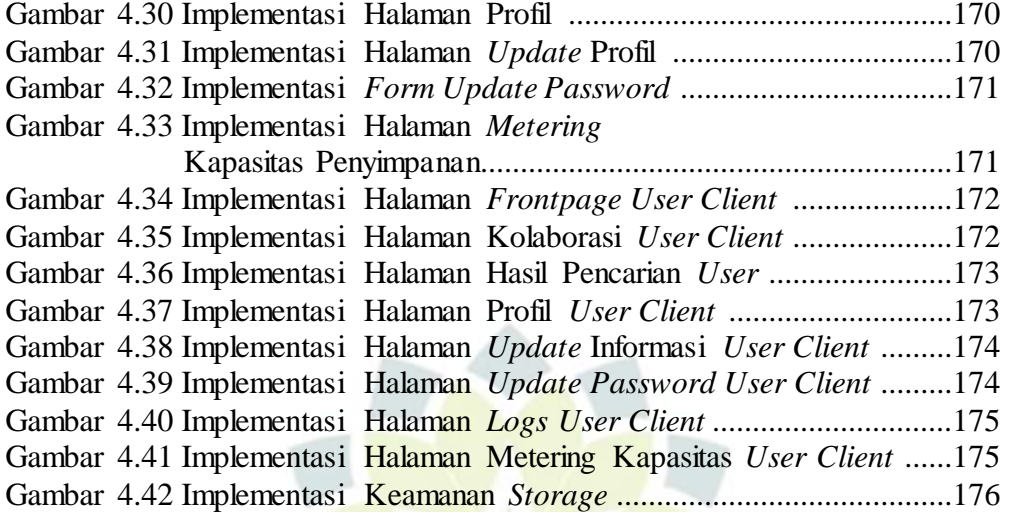

UNIVERSITAS ISLAM NEGERI<br>SUNAN GUNUNG DJATI BANDUNG

 $\circ$ 

## **DAFTAR TABEL**

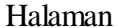

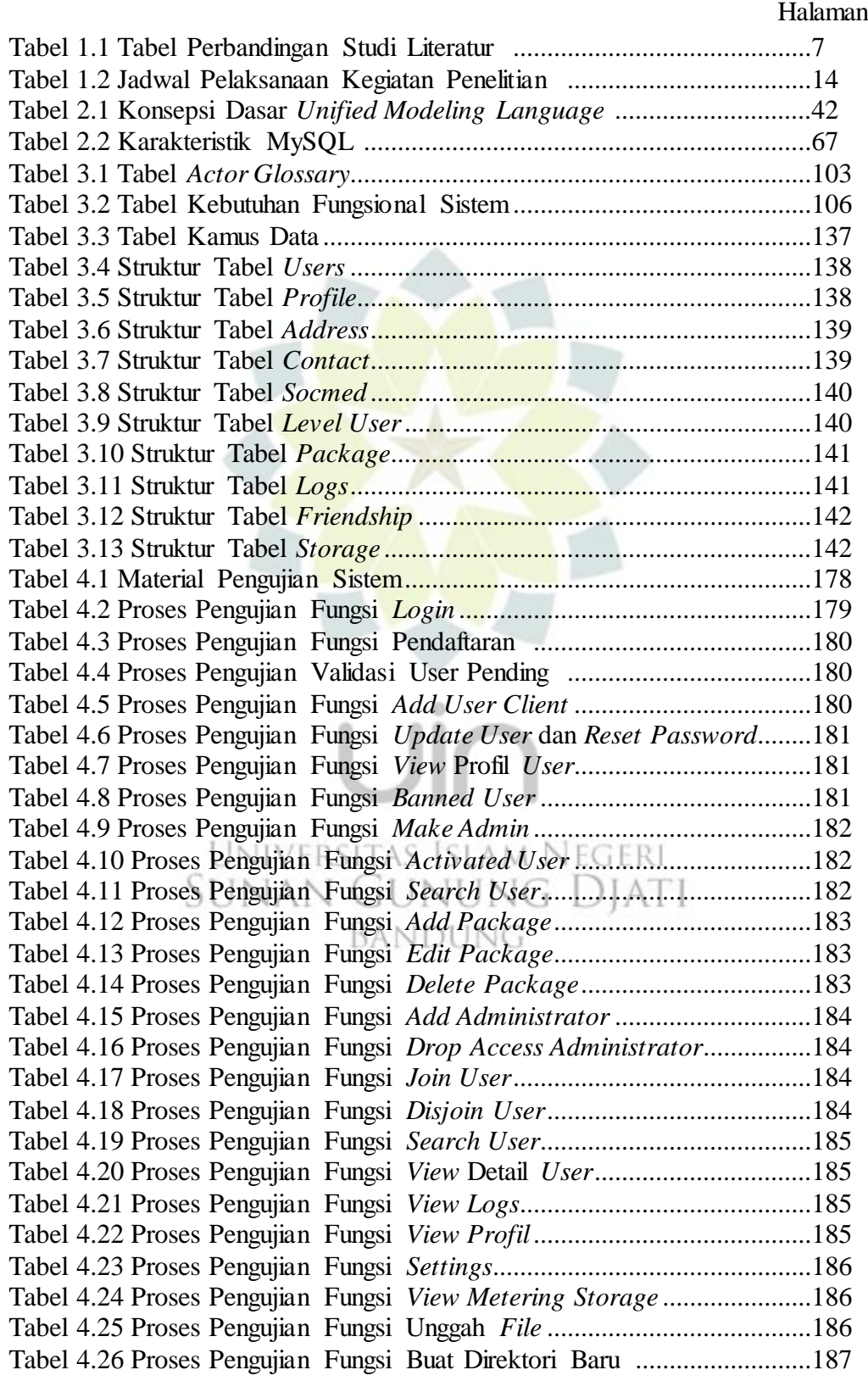

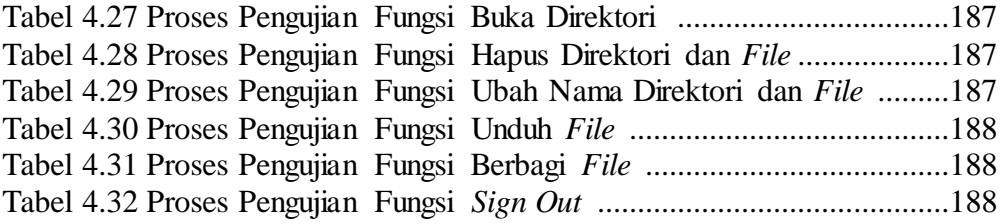

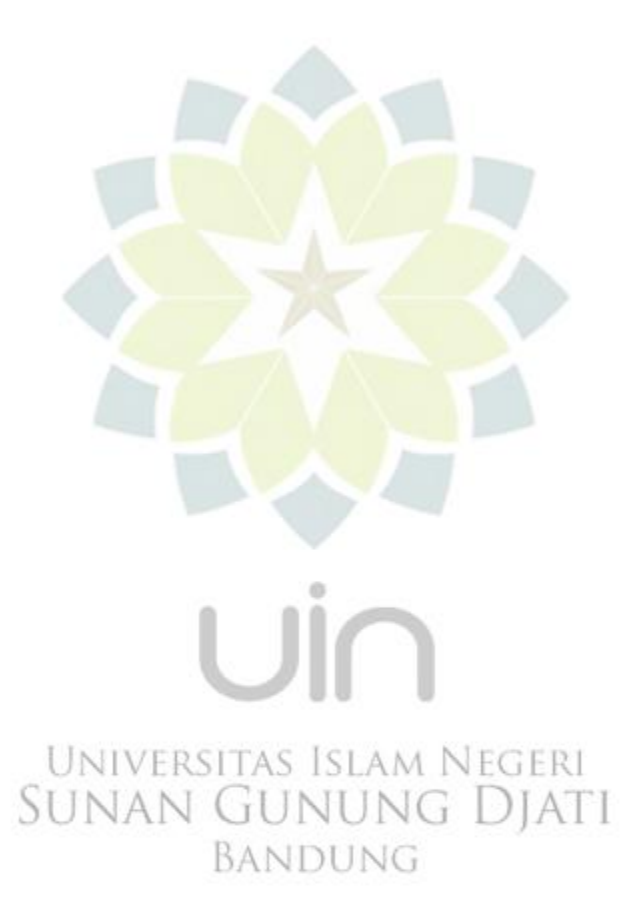